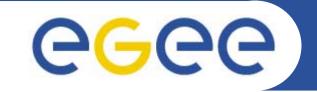

## Introduction to gLite

George Goulas, Computer Systems Laboratory, University of Patras

www.eu-egee.org

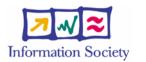

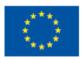

INFSO-RI-508833

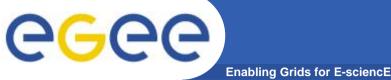

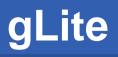

### gLite

- Service-Oriented middleware
  - Uses Web services standards
- Official name: EGEE Middleware
- Based on previous middleware efforts
- Re-engineering / redesign to offer
  - Scalability
  - Performance
  - Interoperability
  - Modularity
  - (...) the perfect grid middleware :-)
- User requirements input from various user communities, mostly HEP & BioMed

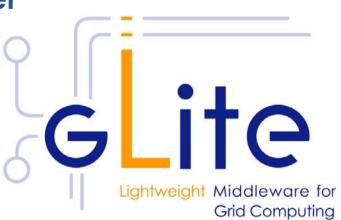

# **GGCC** gLite in grid middleware "history"

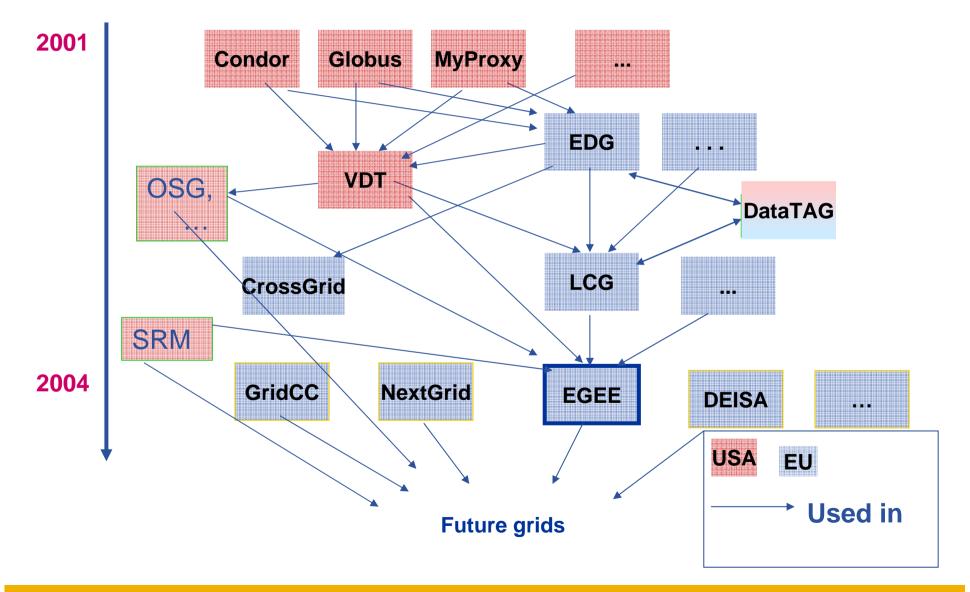

## **New features**

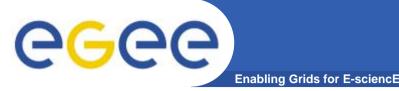

- Increased modularity
  - Services can be deployed independently
- XML based configuration
- Finer grained security (VOMS)
- Pull mode option for job scheduling (lazy scheduling)
- POSIX IO for files located in grid storage
- User friendly file names (LFN)
- File Transfer Services (Data Management jobs)

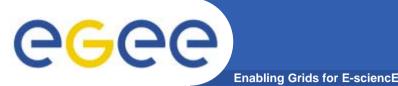

## **Site Services**

- Computing Element (CE)
  - Gateway to local computing resources (worker nodes cluster)
  - Local Resource Management System (LRMS)
- Worker Nodes (WN)
- Storage Element
  - Gateway to local storage
  - Disk or tape based storage
  - POSIX like Interface (through IO Server)
- User Interface (UI)
  - User access point to the grid
  - A set of client programs to grid services

## Layer of Abstraction (CE, SE): Local peculiarities irrelevant

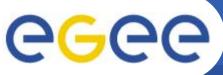

## **Grid / VO-wide Services**

Enabling Grids for E-sciencE

- Security Services
  - Virtual Organization Membership Service (VOMS)
  - MyProxy Server
- Information System (IS)
  - R-GMA Registry Server
  - R-GMA Schema Server
  - R-GMA Server
- Job Management
  - Workload Management System (WMS)
  - Logging & Bookkeeping (LB)
  - Usually co-located on a machine, WMS+LB
- Data Management
  - File Catalog (FiReMAN)
  - File Transfer Service (FTS)
  - File Placement Service (FPS)

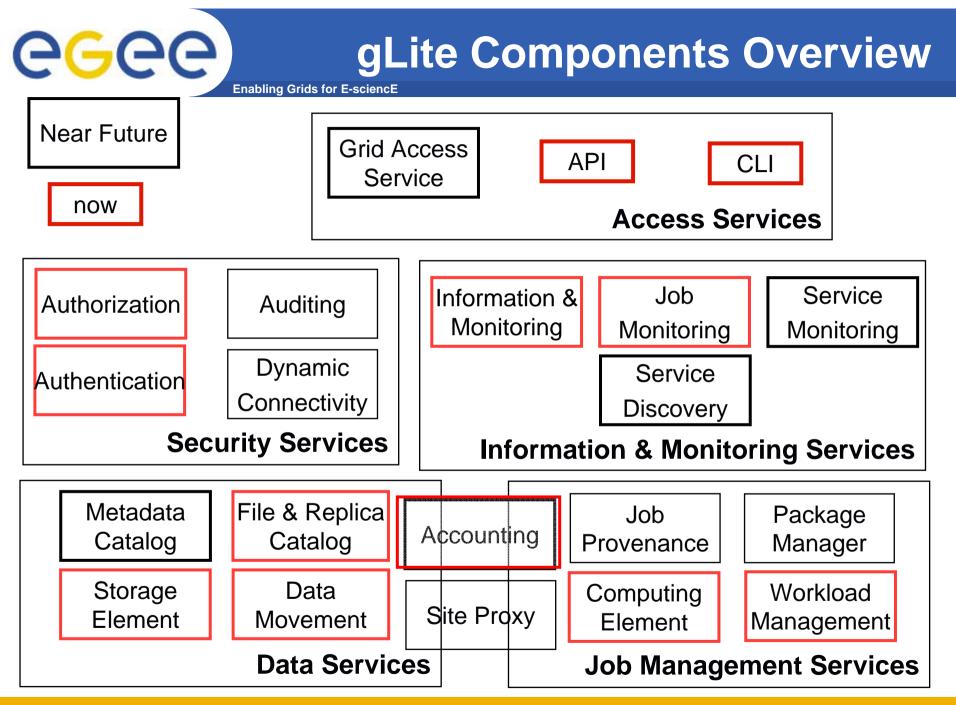

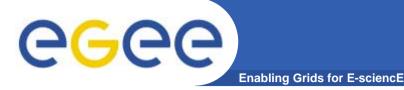

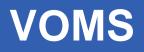

#### **Virtual Organization Membership Service**

- Multiple VOs
- Multiple roles in a VO
  - X509 compatible extensions
  - Signed by the VOMS server
- Web admin interface
- Supports MyProxy
- Resource Providers grant access to a VO or a VO role
- Sites map VO members / roles to local auth mechanism
  - Allows for local policy
  - Remember that the grid should not alter local security policies

#### Layer of Abstraction: Individual members irrelevant

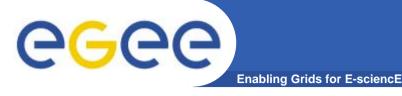

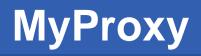

### **MyProxy**

- Grid Vulnerability: A user proxy can be stolen from a UI
- Users should not sign long lived proxies

#### **MyProxy**

- Provides a certificate store for medium-lived proxies (days ~ weeks)
- Allows for secure user mobility
  - No need to copy globus-keys on different UI machines

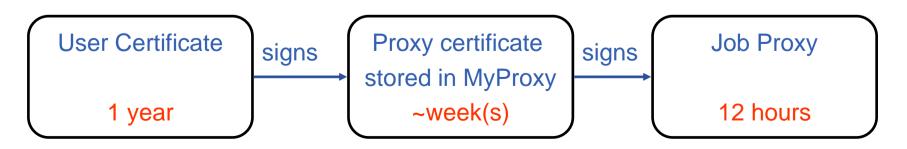

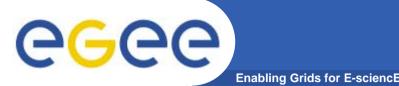

## **Information System**

- Based on R-GMA
  - Implements the GGF Grid Monitoring Architecture (GMA)
  - Relational GMA
  - Like a distributed database
- Aggregates service information from multiple grid sites
  - Hosts, resources (CPU, storage)
  - VO information
- Used by WMS to collect information on sites
  - Defines the WMS view of the Grid
- Generic Service Discovery API
  - Used by replica management tools to locate SEs, Catalogs

## egee

## **Grid Monitoring Architecture**

Enabling Grids for E-sciencE

- The Producer stores its location (URL) in the Registry.
- The Consumer looks up producer URLs in the Registry.
- The Consumer contacts the Producer to get all the data or the Consumer can listen to the Producer for new data.

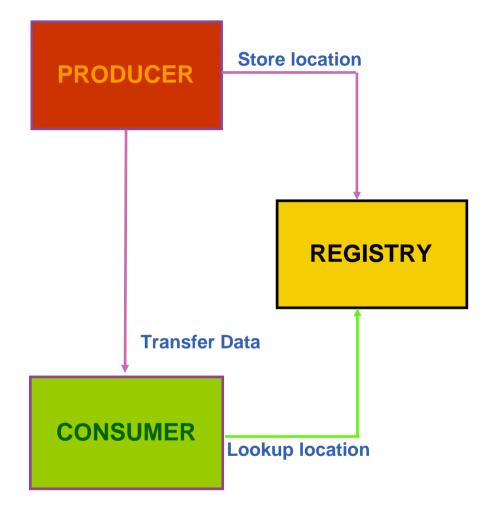

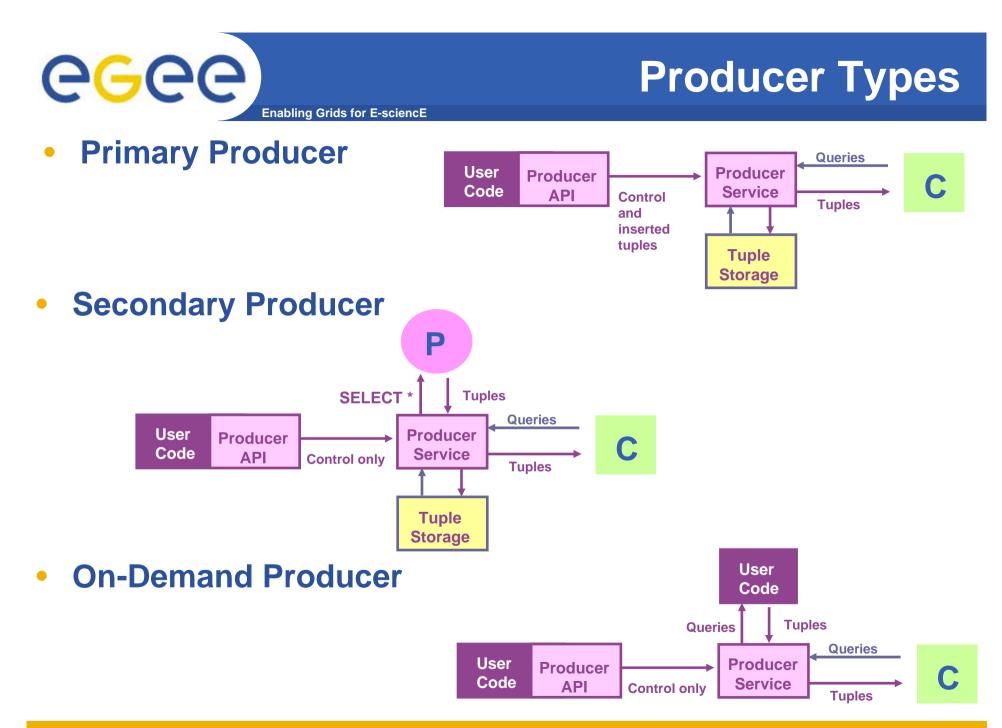

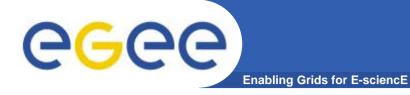

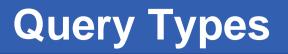

- Continuous
- Latest
- History
- Static

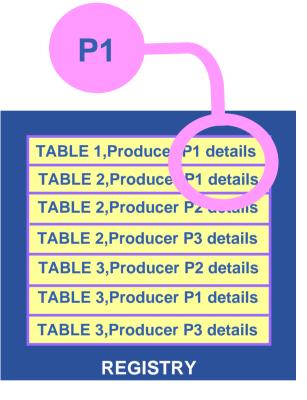

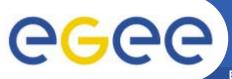

## Continuous

**Enabling Grids for E-sciencE** 

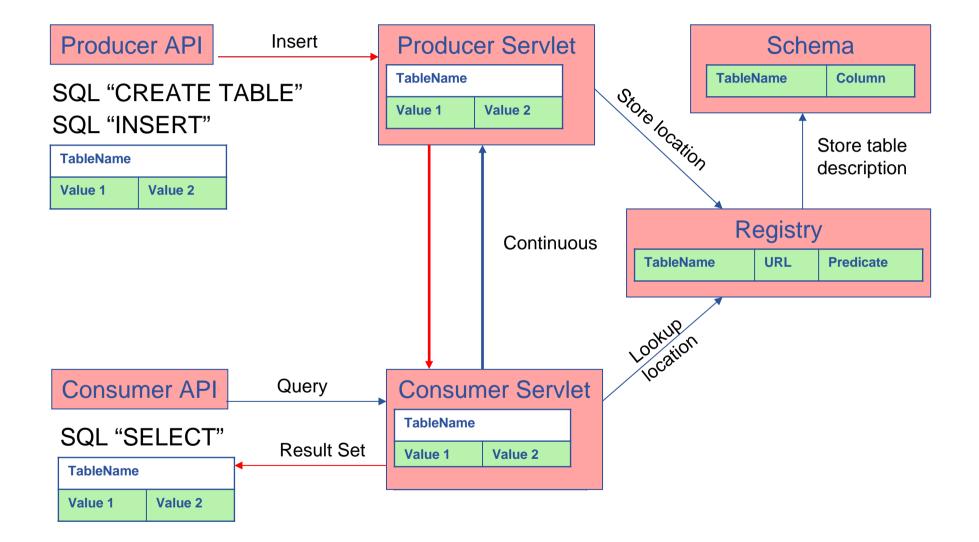

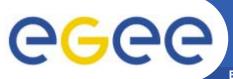

## **History or Latest**

**Enabling Grids for E-sciencE** 

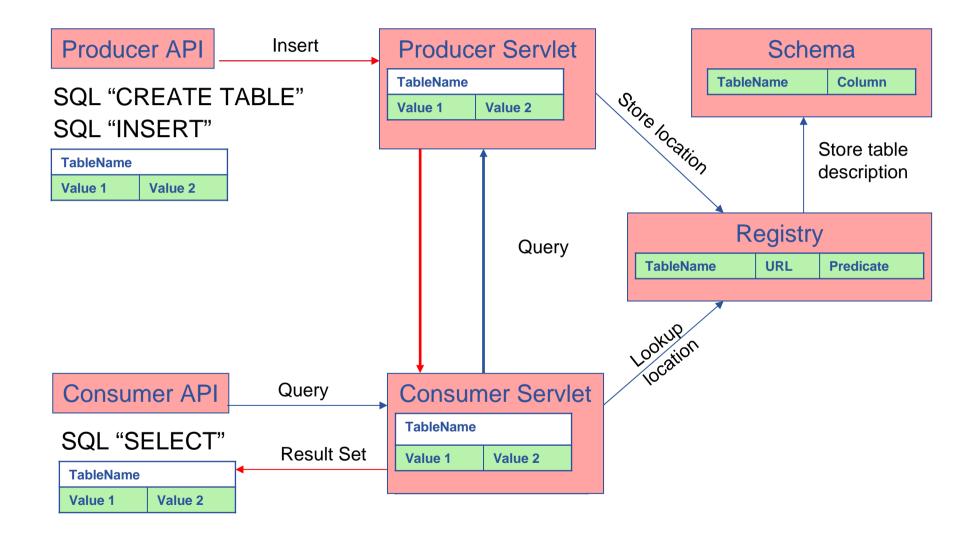

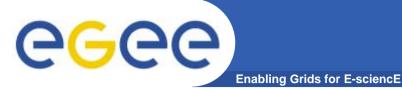

## **Query Types**

- Continuous
- Latest
- History
- Static

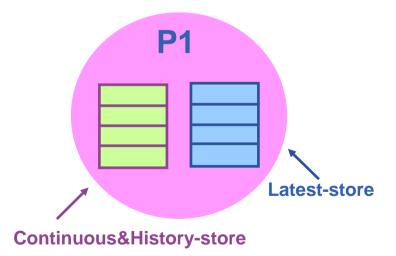

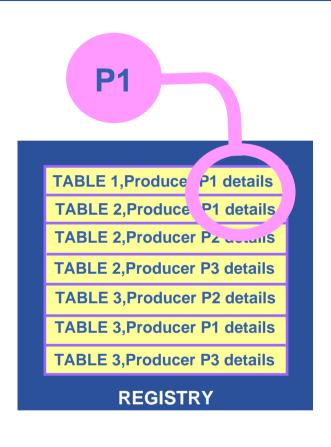

Latest Retention Period

**History Retention Period** 

INFSO-RI-508833

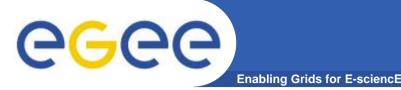

## Job submission

### **WMS**

#### User submits a job from the UI to the WMS

- WMS finds the best location of a job
  - Considering job requirements and available resources

#### PUSH operation mode

- WMS finds the CEs from the Information System
- Full scheduling model

#### PULL operation mode

- The CEs ask the WMS for jobs
- Lazy scheduling model
- Logging & Bookkeeping keeps track of job status

#### Layer of abstraction: Sites irrelevant

## A typical job workflow

Enabling Grids for E-science

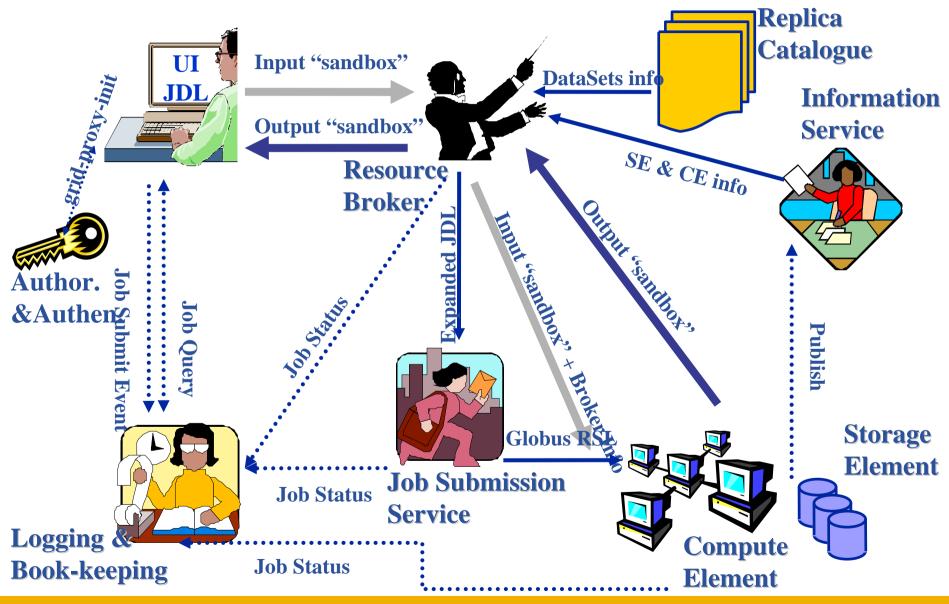

INFSO-RI-508833

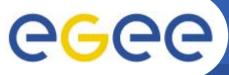

## Workload Management System

Enabling Grids for E-sciencE

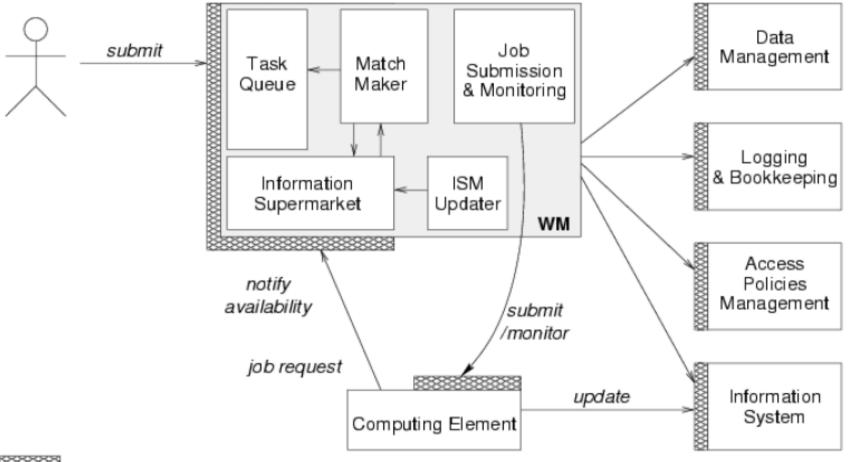

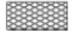

Web Service Interface

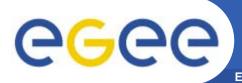

- Storage Element
  - Storage Resource Manager (not part of gLite)
  - POSIX-IO (gLite IO Server)
  - Access protocols
- Catalogs
  - File Catalog
  - Replica Catalog
  - File Authorization service
  - Metadata catalog

gLite FiReMAN catalog

- (for MySQL and Oracle)
- gLite standalone metadata catalog FiReMAN: File & Replica MANager

- File Transfer
  - File Transfer Service / File Placement Service
  - No separate services, as of gLite 1.4

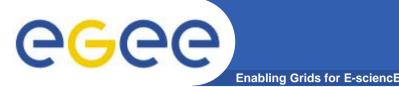

- Catalog remembers location of files
  - Only deals with their locations (not data, not transfers!)
  - Data transfer handled separately: PFNs point to actual storage location and access protocol
- Files can be replicated on multiple SEs
- Each file registered has unique ID
  - Same files get different ID when registered multiple times
- LFNs are names that make sense to the user

#### Layer of abstraction: file location irrelevant

## **eGee**

#### **Files & replicas: Name Conventions**

Enabling Grids for E-sciencE

- Symbolic Link in logical filename space
- Logical File Name (LFN)
  - An alias created by a user to refer to some item of data, e.g. "Ifn:cms/20030203/run2/track1"

#### • Globally Unique Identifier (GUID)

- A non-human-readable unique identifier for an item of data, e.g.
  "guid:f81d4fae-7dec-11d0-a765-00a0c91e6bf6"
- Site URL (SURL) (or Physical File Name (PFN) or Site FN)
  - The location of an actual piece of data on a storage system, e.g. "srm://pcrd24.cern.ch/flatfiles/cms/output10\_1" (SRM)
     "sfn://lxshare0209.cern.ch/data/alice/ntuples.dat" (Classic SE)

#### • Transport URL (TURL)

Temporary locator of a replica + access protocol: understood by a SE, e.g.
 "rfio://lxshare0209.cern.ch//data/alice/ntuples.dat"

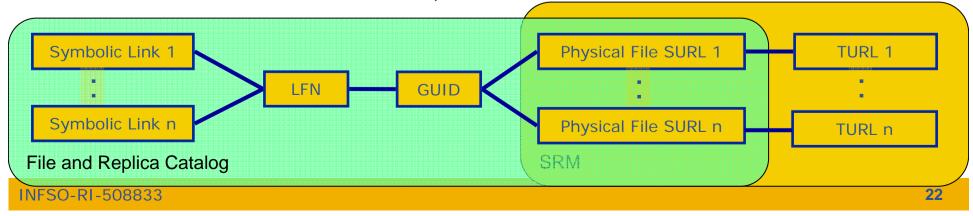

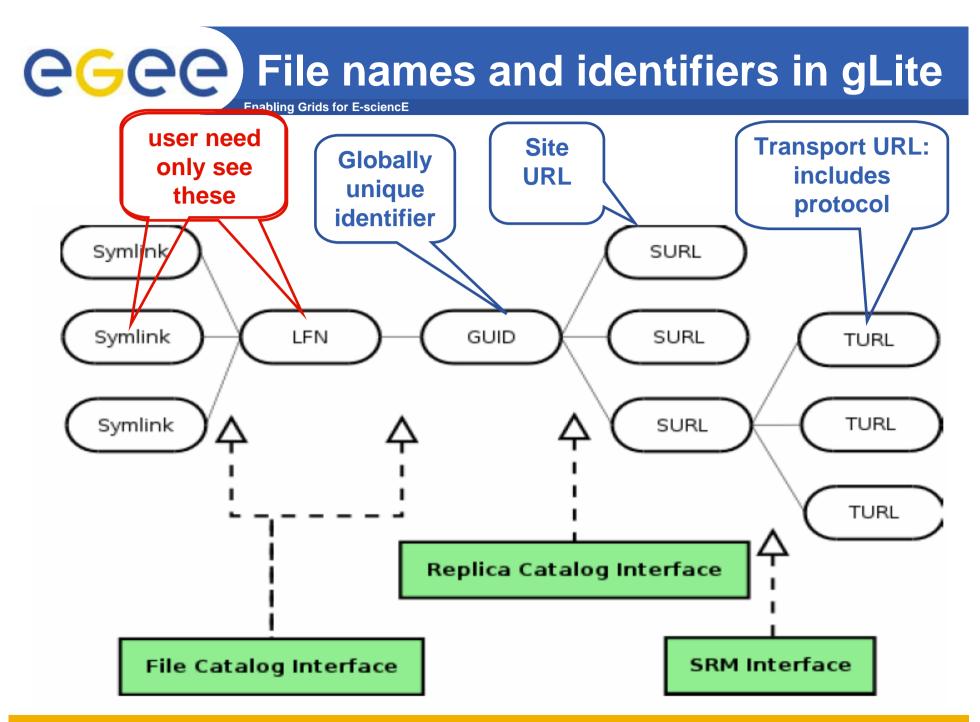

INFSO-RI-508833

# **CALCED Data Management Interactions**

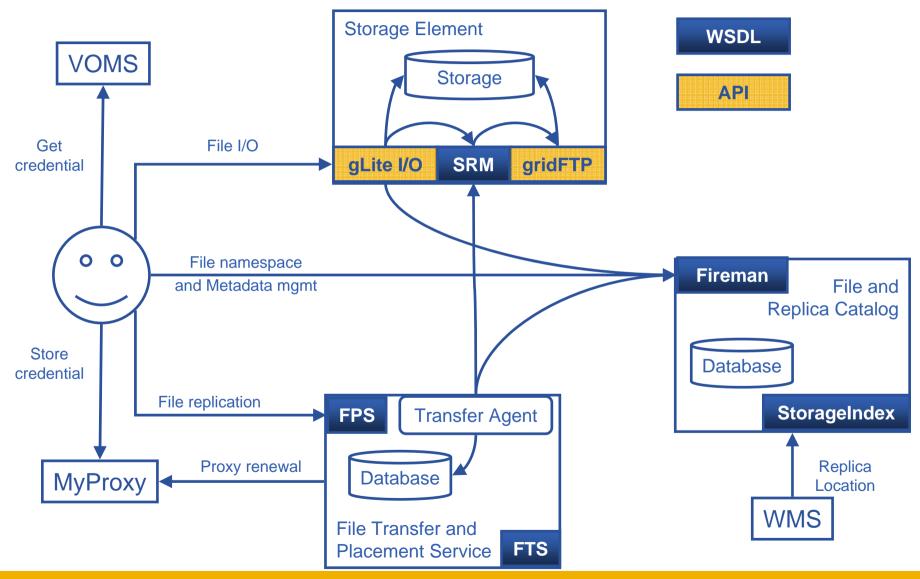

INFSO-RI-508833

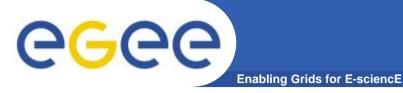

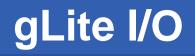

gLite I/O

- **POSIX-like access to grid files**
- Both CLI & API
- GUID or LFN can be used
  - open( "/goulas/grid/myFile.txt");

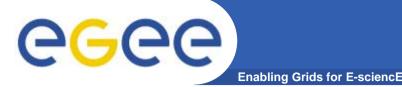

## **File Transfer Service**

#### **File Transfer Service**

- Handles data management jobs
  - "Resource Broker" for data jobs
- Responsible for reliable file transfers between grid sites
  - Transfers (set of files) between 2 SE's
  - Endpoints with same protocol (gsiftp, ..)
- Can be shared among VOs
- Channels
  - Point to point queues
  - State
  - Bandwidth
  - Concurrent transfers

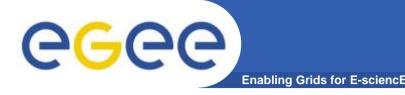

**File Placement Service** 

#### **File Placement Service**

- Understands logical source files
  - Ifn:///goulas/myfile.txt
- Understands logical destination
  - Transfer to cern.ch
- Updates the File Catalogs
  - Registers new replica SURL in FiReMAN
- Builds on FTS

#### gLite services Deployment Scenario

Enabling Grids for E-sciencE

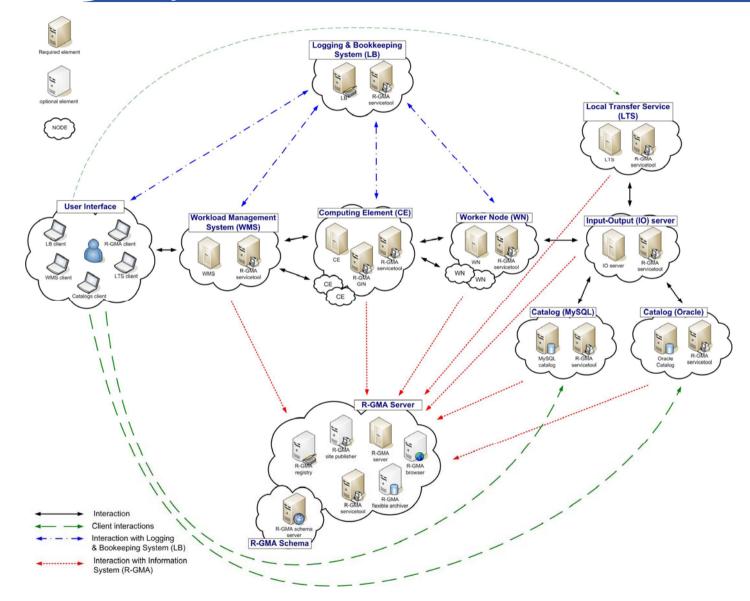

**eGee** 

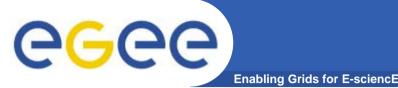

## Summary

- More Standards compliant (WS)
- More security, virtualization of resources
- Some components evolving keeping compatibility
- Commands renamed in a uniform manner, same functionality
- New / re-architected components
- Still evolving
  - Presentation based on gLite 1.4
  - Current version: gLite 1.5, released Thu, 19/1/06 (last week)